**Алматы** (7273)495-231 **Иваново** (4932)77-34-06 **Магнитогорск** (3519)55-03-13 **Ростов-на-Дону** (863)308-18-15 **Тольятти** (8482)63-91-07 **Ангарский (305)266-03-58 Mockba (495)268-04-70 <b>Рязань** (4912)46-61-64 **Рязань** (4912)46-61-64 **Ижевск** (3412)26-03-58 **Москва** (495)268-04-70 **Рязань** (4912)46-61-64 **Ижевск** (3412)26-03-58 **Екатеринбург** (343)384-55-89 **Липецк** (4742)52-20-81 **Пермь** (342)205-81-47 **Тверь** (4822)63-31-35

Архангельск (8182)63-90-72 Иркутск (395)279-98-46 **Мурманск (8152)59-64-93** Самара (846)206-03-16 **Тула** (4872)33-79-87<br>**Астрахань (8512)99-46-04 Казань (843)206-01-48 Набережные Челны (8552)20-53-41 Санкт-Петербург (812)** <mark>Астрахань</mark> (8512)99-46-04 <mark>Казань (843)206-01-48 Набережные Челны (8552)20-53-41 Санкт-Петербург (812)309-46-40 Тюмень (3452)66-21-18<br>Барнаул (3852)73-04-60 Калининград (4012)72-03-81 Нижний Новгород</mark> **Белгород** (4722)40-23-64 **Калуга** (4842)92-23-67 **Новокузнецк** (3843)20-46-81 **Севастополь** (8692)22-31-93 **Улан-Удэ** (3012)59-97-51 **Благовещенск** (4162)22-76-07 **Кемерово** (3842)65-04-62 **Ноябрьск** (3496)41-32-12 **Саранск** (8342)22-96-24 **Уфа** (347)229-48-12 **Брянск** (4832)59-03-52 **Киров** (8332)68-02-04 **Новосибирск** (383)227-86-73 **Симферополь** (3652)67-13-56 **Хабаровск** (4212)92-98-04 **Владивосток** (423)249-28-31 **Коломна** (4966)23-41-49 **Омск** (3812)21-46-40 **Смоленск** (4812)29-41-54 **Чебоксары** (8352)28-53-07 **Владикавказ (8672)28-90-48 CONFERENCE (18672)27-08-20-48** CONFERENCE (18672)27-06-73 COMPORT (1862)67-13-56 XAGGAPOBCK (4212)92-98-04<br> **Владивосток** (423)249-28-31 **Коломна** (4966)23-41-49 **Омск** (3812)21-46-40 **Смоленск Владимир** (4922)49-43-18 **Краснодар** (861)203-40-90 **Оренбург** (3532)37-68-04 **Ставрополь** (8652)20-65-13 **Череповец** (8202)49-02-64 **Волгоград** (844)278-03-48 **Красноярск** (391)204-63-61 **Пенза** (8412)22-31-16 **Сургут** (3462)77-98-35 **Чита** (3022)38-34-83<br> **Вологда** (8172)26-41-59 **Курск** (4712)77-13-04 **Петрозаводск** (8142)55-98-37 **Сыктывкар** (8212) <mark>Вологда</mark> (8172)26-41-59 <mark>Курск</mark> (4712)77-13-04 **Петрозаводск** (8142)55-98-37 **Сыктывкар** (8212)25-95-17 **Якутск** (4112)23-90-97<br><mark>Воронеж</mark> (473)204-51-73 <mark>Курган</mark> (3522)50-90-47 Псков (8112)

**Россия** +7(495)268-04-70 **Казахстан** +7(7172)727-132 **Киргизия** +996(312)96-26-47

## **Столы для компьютеров**

**<https://tt.nt-rt.ru/> || [tdt@nt-rt.ru](mailto:tdt@nt-rt.ru)**

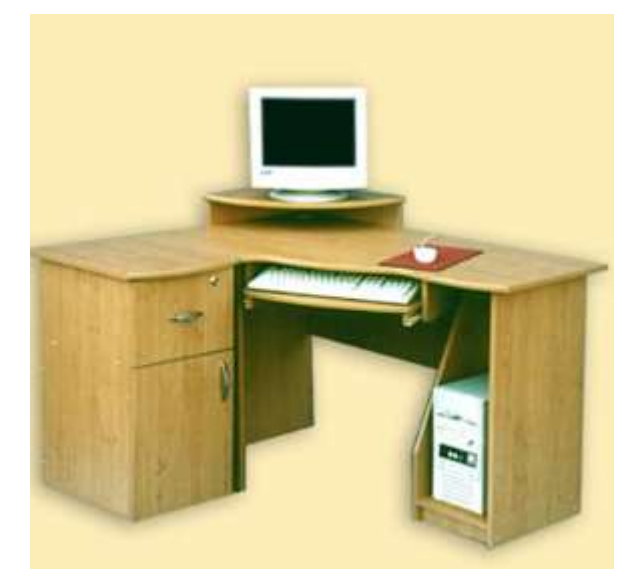

Компьютерный стол нужно выбирать так, чтобы удобно расположить и системный блок и купленный в последствии принтер, сканер, модем, а так же горы CD-дисков. Столы для компьютера часто используются как в небольших офисах, так и дома. С помощью копмпьютерного стола можно отлично сэкономить пространство и отделить рабочую, например, от зоны отдыха. При размещении компьютерного стола позаботьтесь о том, чтобы он находился в менее солнечной зоне, а блики на мониторе не мешали работе. Лучше всего, если естественный свет будет падать слева. Наша мебельная фабрика предлагает Вам столы для размещения копьютера разных расцветок и моделей.

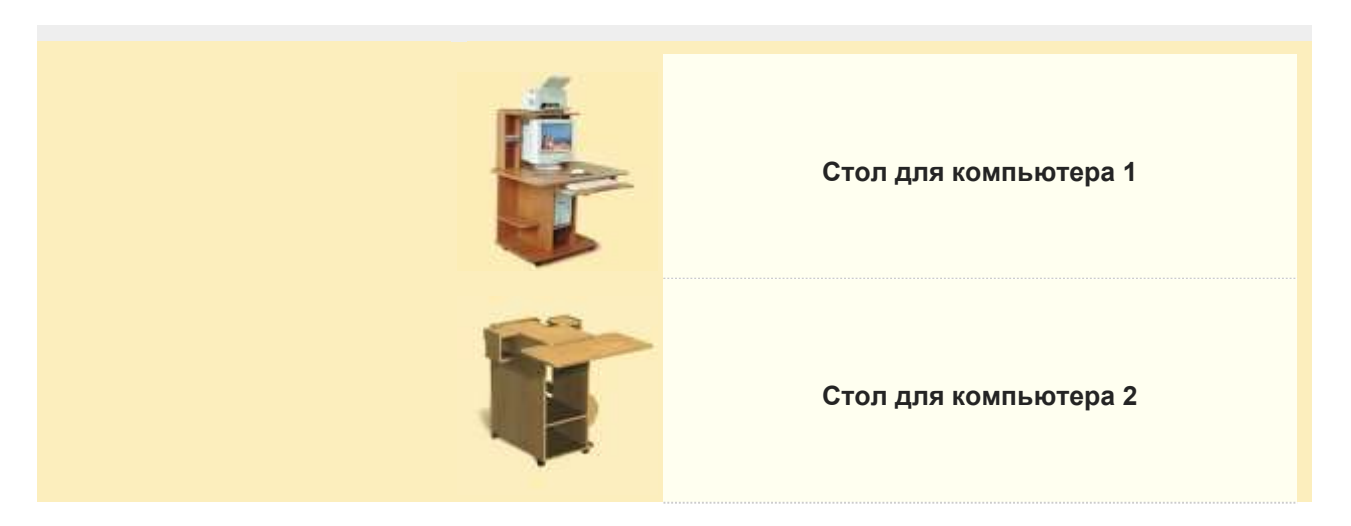